**VeryPDF SPL To PDF Converter Command Line Активированная полная версия Скачать бесплатно без регистрации [Latest] 2022**

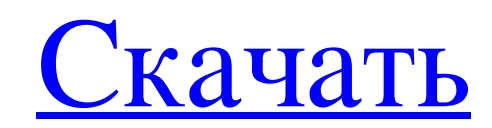

VeryPDF SPL to PDF Converter Command Line — это эффективное приложение, которое может помочь вам конвертировать файлы очереди печати, например файлы, сохраненные в форматах SPL, XPS, PCL, EPS и PRN, в PDF. Он позволяет настраивать широкий диапазон выходных параметров и предлагает адекватную документацию. Программа командной строки для преобразования файлов очереди печати в PDF Прежде всего, следует отметить, что это приложение можно использовать только из командной консоли, и поэтому оно не особенно хорошо подходит для новичков. Тем не менее, начинающие пользователи должны найти его довольно простым в использовании. Продукт поставляется с довольно обширным руководством пользователя, в котором перечислены все доступные команды и приведены примеры использования. Эта документация доступна отдельно, но ее также можно просмотреть в окне командной строки. Преобразование файлов в PDF и управление несколькими параметрами вывода Командная строка конвертера VeryPDF SPL в PDF позволяет выбирать между несколькими вариантами макета при экспорте содержимого в PDF, а также устанавливать режим страницы, настройки средства просмотра и коэффициент масштабирования при открытии документа в Adobe Reader. Дополнительно можно вставлять информацию о создателе файла, теме, названии и авторе, вставлять ключевые слова и даже создавать закладки. Кроме того, программа способна шифровать выходные документы и запрещать пользователям выполнять определенные действия, такие как копирование, редактирование или печать содержимого. Надежная утилита пакетного преобразования из командной строки Это приложение предназначено для одновременной обработки большого количества файлов, даже если они сохранены в разных форматах. Если в выходном каталоге присутствуют файлы с одинаковыми именами, вы можете пропустить их, чтобы предотвратить перезапись данных. Подводя итог, можно сказать, что VeryPDF SPL to PDF Converter Command Line — полезная программа для преобразования файлов очереди печати в формат PDF.Это отличный выбор для пользователей, знакомых с командной консолью, поскольку она поддерживает пакетную обработку и позволяет настраивать широкий диапазон выходных параметров. Больше программного обеспечения для преобразования PDF NetPdfSpl to PDF Converter для Mac — это быстрый и простой способ конвертировать любые буферные файлы печати в формат PDF. Он не требует специальной подготовки или знаний, и даже новички смогут с легкостью им пользоваться. NetPdfSpl to PDF Converter для Mac — это профессиональное приложение, которое конвертирует файлы из всех буферных форматов печати, таких как SPL, PCL, EPS, PS, BIN, EMF и т. д.

## **VeryPDF SPL To PDF Converter Command Line**

Это простое в использовании приложение командной строки можно использовать в сочетании с другим инструментом командной строки. С командной строкой VeryPDF SPL to PDF Converter вы можете конвертировать файлы очереди печати в PDF. VeryPDF SPL to PDF Converter Command Line — это эффективное приложение, которое может помочь вам конвертировать файлы очереди печати, например файлы, сохраненные в форматах SPL, XPS, PCL, EPS и PRN, в PDF. Он позволяет настраивать широкий диапазон выходных параметров и предлагает адекватную документацию. Программа командной строки для преобразования файлов очереди печати в PDF Прежде всего, следует отметить, что это приложение можно использовать только из командной консоли, и поэтому оно не особенно хорошо подходит для новичков. Тем не менее, начинающие пользователи должны найти его довольно простым в использовании. Продукт поставляется с довольно обширным руководством пользователя, в котором перечислены все доступные команды и приведены примеры использования. Эта документация доступна отдельно, но ее также можно просмотреть в окне командной строки. Преобразование файлов в PDF и управление несколькими параметрами вывода Командная строка конвертера VeryPDF SPL в PDF позволяет выбирать между несколькими вариантами макета при экспорте содержимого в PDF, а также устанавливать режим страницы, настройки средства просмотра и коэффициент масштабирования при открытии документа в Adobe Reader. Дополнительно можно вставлять информацию о создателе файла, теме, названии и авторе, вставлять ключевые слова и даже создавать закладки. Кроме того, программа способна шифровать выходные документы и запрещать пользователям выполнять определенные действия, такие как копирование, редактирование или печать содержимого. Надежная утилита пакетного преобразования из командной строки Это приложение предназначено для одновременной обработки большого количества файлов, даже если они сохранены в разных форматах. Если в выходном каталоге присутствуют файлы с одинаковыми именами, вы можете пропустить их, чтобы предотвратить перезапись данных. Подводя итог, можно сказать, что VeryPDF SPL to PDF Converter Command Line — полезная программа для преобразования файлов очереди печати в формат PDF. Это отличный выбор для пользователей, знакомых с командной консолью, поскольку она поддерживает пакетную обработку и позволяет настраивать широкий диапазон выходных параметров. У меня есть PDF-файл, который кто-то разместил на этом веб-сайте, и это большой PDF-файл с очень маленьким миниатюрным изображением или черным ящиком на белом фоне. Я пытаюсь открыть PDF-файл с помощью Adobe Acrobat XI Pro, но не могу. Я попытался настроить Acrobat так, чтобы он открывал все файлы по умолчанию и по fb6ded4ff2

> [https://wheeoo.org/upload/files/2022/06/7pEDH1UoE9rNmMnmoaJo\\_15\\_b33d0a116d93cb6cd1bab362c70c2536\\_file.pdf](https://wheeoo.org/upload/files/2022/06/7pEDH1UoE9rNmMnmoaJo_15_b33d0a116d93cb6cd1bab362c70c2536_file.pdf) <https://aurespectdesoi.be/screensmelter-кряк-full-version-скачать-бесплатно-без-регис/> [https://wildbienenbox.de/wp-content/uploads/2022/06/ConholdateTotal\\_for\\_NET.pdf](https://wildbienenbox.de/wp-content/uploads/2022/06/ConholdateTotal_for_NET.pdf) <https://soulattorney.com/wp-content/uploads/2022/06/emysaf.pdf> <https://cycloneispinmop.com/able-mp3-ogg-to-wav-converter-активированная-полная-версия-с/> <http://masterarena-league.com/wp-content/uploads/2022/06/sanber.pdf> <http://www.vidriositalia.cl/?p=14605> <https://grigny91-tic.fr/wp-content/uploads/2022/06/SearchDirLists.pdf> <https://nuvocasa.com/expert-advisor-product-key-скачать-бесплатно-без-регистрац/> <https://classifieds.aramsco.com/advert/prochem-everest-efi/> <https://www.the-fox.it/2022/06/15/routerpassview-активация-скачать-бесплатно/> <https://tyrannushall.org/happytime-rtsp2file-free-registration-code-скачать-бесплатно/> <https://gametimereviews.com/autodesk-showcase-viewer-ключ-скачать-march-2022/> [https://www.holidaysincornwall.com/wp-content/uploads/2022/06/Agile\\_MP4\\_Video\\_Joiner.pdf](https://www.holidaysincornwall.com/wp-content/uploads/2022/06/Agile_MP4_Video_Joiner.pdf) [https://mommark-landsby.dk/wp-content/uploads/4Media\\_Burner\\_Studio.pdf](https://mommark-landsby.dk/wp-content/uploads/4Media_Burner_Studio.pdf) <http://wildlifekart.com/?p=22423> <https://macroalgae.org/portal/checklists/checklist.php?clid=21619> https://polegarage.de/wp-content/uploads/2022/06/PDF\_To\_Word\_Converter <https://csvcoll.org/portal/checklists/checklist.php?clid=32244> [https://cancuntoursbook.com/wp-content/uploads/2022/06/Band\\_Master.pdf](https://cancuntoursbook.com/wp-content/uploads/2022/06/Band_Master.pdf)